Nombre: Apellidos:

1. (3.00 puntos) El Hospital Central desea diseñar un sistema de información para la gestión de m´edicos, empleados y pacientes. Se trata de un sistema de grandes dimensiones que cuenta con varios módulos y que trataremos por separado.

Para la gestión del personal médico, se desea mantener la siguiente información: nombre, dirección (calle, población, provincia y código postal), teléfonos de contacto, NIF, número de la Seguridad Social, número de colegiado, especialidad y si es médico titular, interino o médico sustituto. Además:

- Cada m´edico tiene un horario de periodicidad semanal en el que pasa consulta y que puede ser diferente cada día de la semana.
- Por otra parte, el sistema debe mantener el historial laboral del personal m´edico. Para cada incidencia laboral se cuenta con un registro (alta o baja en la empresa) en el que se indica la categoría del médico en ese momento y el motivo de la incidencia (por ejemplo, un m´edico sustituto puede tener varias fechas de alta y baja dependiendo de las sustituciones que haya realizado).

En la siguiente figura se muestra un detalle del módulo comentado:

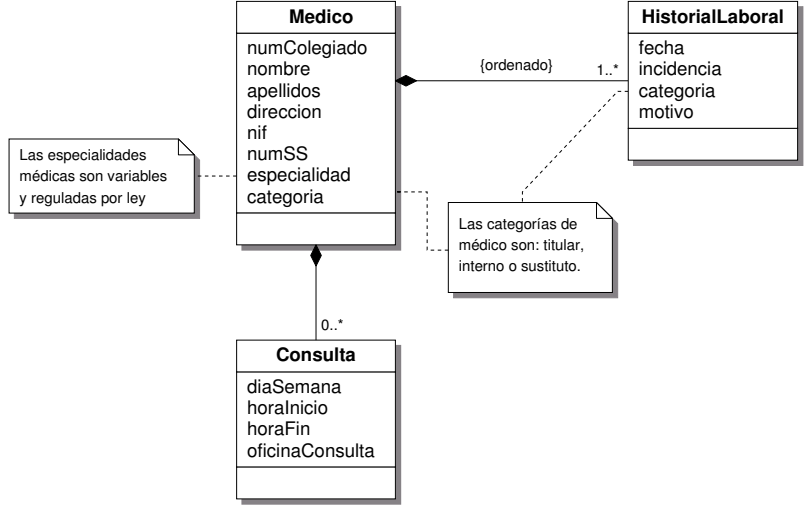

De acuerdo con esto y teniendo en cuenta que el sistema se va a implementar en una base de datos relacional, desarrolle las siguientes cuestiones:

- (a) (0.50 puntos) Implemente el enumerado categoria de acuerdo con los requisitos indicados en su nota adjunta.
- (b) (0.50 puntos) Implemente el enumerado especialidad de acuerdo con los requisitos indicados en su nota adjunta.
- (c) (1.50 puntos) Implemente las clases (tablas) Medico, HistorialLaboral y Consulta junto con sus relaciones y restricciones. Utilice los resultados de los apartados anteriores.
- (d) (0.25 puntos) Escriba una consulta SQL que resuelva el caso de uso "obtener el historial laboral de un médico dado identificado por sus apellidos".
- (e)  $(0.25 \text{ puntos})$  Escriba una consulta SQL que imprima la planificación semanal ordenada de consultas (día, hora de inicio y fin de consulta y oficina) de un médico identificado por sus apellidos.

(a) Se trata de un dominio enumerado con tres posibles valores con pocas posibilidades de ser modificados. La forma más conveniente de implementar el enumerado en este caso es mediante una cadena de enumeración, dejando que el DBMS mantenga la restricción. Es posible definir la restricción de varias formas, por ejemplo:

```
CREATE TABLE Medico (
   . . .
  categoria CHAR(10)CHECK ( categoria IN ( 'TITULAR', 'INTERNO', 'SUSTITUTO') ),
   . . .
) ;
CREATE TABLE HistorialLaboral (
   . . .
  categoricalcategoria CHAR(10),
  . . .
) ;
ALTER TABLE HistorialLaboral
  ADD CONSTRAINT check categoria
  CHECK ( categoria in ( 'TITULAR', 'INTERNO', 'SUSTITUTO') );
```
(b) Se trata de un dominio enumerado algo m´as complejo, ya que cuenta con un rango mayor de posibles valores y es susceptible a variaciones de la legislación. En este caso es preferible codificar la enumeración y forzar la restricción mediante una clave ajena:

```
CREATE TABLE Especialidad (
  especialidad INTEGER PRIMARY KEY,
  nombre VARCHAR2(20)
) ;
CREATE TABLE Medico (
   . . .
  especialidad INTEGER,
  FOREIGN KEY (especialidad) REFERENCES Especialidad,
   . . .
) ;
```
 $(c)$  Una implementación (teniendo que cuenta que la tabla Especialidad ya exite) es:

```
CREATE TABLE Medico (
  numColegiado INTEGER PRIMARY KEY,
  nombre VARCHAR2(50),<br>apellidos VARCHAR2(50),
                 VARCHAR2(50).
  direccion direccion_t,
  \begin{array}{ccc} \n\text{ni f} & \text{CHAR}(10), \\
\text{numSS} & \text{CHAR}(20). \n\end{array}CHAR( 20 ),
  especialidad INTEGER,
  categorical CHAR(10),
  FOREIGN KEY (especialidad) REFERENCES Especialidad
  CHECK ( categoria IN ('TITULAR', 'INTERNO', 'SUSTITUTO'))
) ;
CREATE TABLE HistorialLaboral (
  id Hist Lab INTEGER PRIMARY KEY,
  numColegiado INTEGER ,
  fecha DATE
  incidencia CHAR(4), - ('alta','baja')
  categorical CHAR(10)\overline{\text{motiv}} VARCHAR2(50)
  FOREIGN KEY ( numColegiado ) REFERENCES Medico
    ON DELETE CASCADE
) ;
CREATE SEQUENCE HistLab_seq;
ALTER TABLE HistorialLaboral
  ADD CONSTRAINT check_categoria
  CHECK ( categoria in ( 'TITULAR', 'INTERNO', 'SUSTITUTO') ) ;
CREATE TABLE Consulta (
  idConsulta INTEGER PRIMARY KEY,
```

```
numColegiado INTEGER,<br>diaSemana INTEGER,
  diaSemana INTEGER, -(-(-2iLUNES', 7=i)OMINGO')<br>horalnicio CHAR(5), -(-2iHH:MM'horalnicio CHAR(5), —— 'HH:MM'
   horaFin CHAR(5), —— 'HH:MM'
  OffCon CHAR(5)FOREIGN KEY ( numColegiado ) REFERENCES Medico
     ON DELETE CASCADE
\mathcal{E}
```
 $(d)$  Historial laboral de un médico:

```
SELECT h. fecha, h. incidencia, h. categoria, h. motivo
  FROM HistorialLaboral h, Medico m
 WHERE m. apellidos = '_ciertos_apellidos_'
   \textsf{AND}\, m. num\textsf{Col}egiado \,=\, h. num\textsf{Col}egiado
 ORDER BY idHistLab;
```
 $(e)$  Horario de consulta de un médico:

```
SELECT c.dia, c.horalnicio, c.horaFin, c.OffCon
  FROM Consulta c, Medico m
WHERE m. apellidos = ' -ciertos-apellidos-'
  AND m. numColegiado = c . numColegiado
ORDER BY c. dia, \overline{c}. horalnicio;
```
Nombre: Apellidos:

- 2. (3.00 puntos) En lo que se refiere a los pacientes del Hospital Central, se desea mantener la siguiente información: nombre, fecha de nacimiento, dirección (calle, población, provincia y código postal), teléfono, NIF y número de la Seguridad Social. Además:
	- A cada paciente le corresponde un m´edico de cabecera (cuya especialidad suele ser Medicina General).
	- Cada paciente tiene asociado un historial clínico, que consiste en un conjunto de intervenciones. Cada intervención está asociada a una especialidad médica y a un médico de esa especialidad, tiene fechas de inicio y alta y contiene el diagnóstico, el tratamiento y la evolución del paciente.

En la siguiente figura se muestra un detalle del módulo comentado:

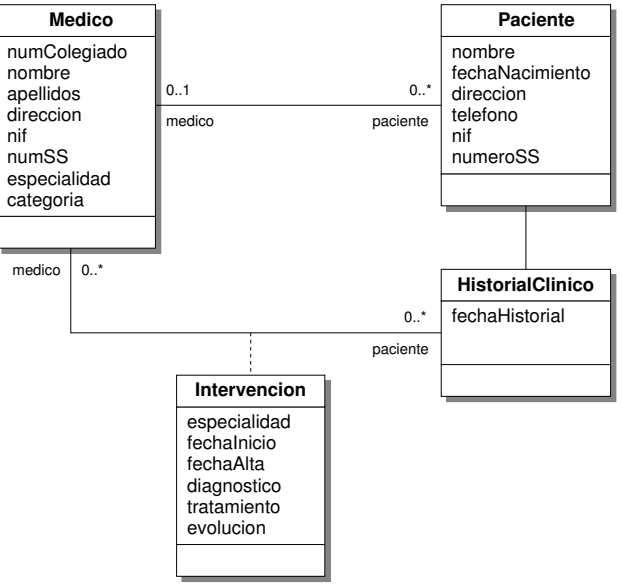

De acuerdo con esto y siguiendo con la implementación relacional de este sistema, desarrolle las siguientes cuestiones:

- (a) (2.00 puntos) Implemente las clases (tablas) Paciente, HistorialClinico e Intervencion y sus relaciones. Recuerde que no puede modificar la clase Medico.
- $(b)$  (0.75 puntos) Escriba una consulta SQL que muestre el historial clínco ordenado de un paciente dado (identificado por su número de la Seguridad Social) con indicación del nombre y número de colegiado del médico responsable de cada intervención.
- $(c)$  (0.25 puntos) Escriba una consulta SQL que proporcione el número total de pacientes a cargo de un médico identificado por sus apellidos.
- $(a)$  Una posible implementación:

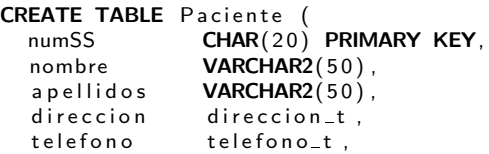

```
n if CHAR(10),<br>medico INTEGER,
                 INTEGER,
  FOREIGN KEY ( medico ) REFERENCES Medico
) ;
CREATE TABLE Historial Clinico (
  id Historial INTEGER PRIMARY KEY,<br>fecha Hist DATE.
  fechaHist<br>paciente
                CHAR(20).
  FOREIGN KEY (paciente) REFERENCES Paciente
) ;
CREATE TABLE Intervencion (
  id Interv INTEGER PRIMARY KEY,<br>historial INTEGER,
  historial INTEGER,<br>medico INTEGER.
                 INTEGER.
  e specialidad INTEGER,
  fechalnicio DATE,<br>fechaAlta DATE,
  fechaAlta
  diagnostico VARCHAR2(2000),
  tratamiento VARCHAR2(2000),
  evolution VARCHAR2(2000),
  FOREIGN KEY (historial) REFERENCES Historial Clinico,
  FOREIGN KEY ( medico ) REFERENCES Medico ,
  FOREIGN KEY (especialidad) REFERENCES Especialidad
\rightarrowCREATE SEQUENCE Intervencion_seq;
```
(b) Historial clínico de un paciente:

```
SELECT i . fechalnicio, i . fechaAlta, i . diagnostico, i . tratamiento,
       i. evolucion, m. numColegiado, m. nombre, m. apellidos,
       i . e specialidad
 FROM Historial Clinico h, Intervencion i, Medico m
WHERE h numSS = ' numero Seguridad Social
   AND h. idHistorial = i. historialAND i . medico = m. numColegiado
ORDER BY i. id Interv, i. fechalnicio;
```
(c) Número total de pacientes de un médico:

```
SELECT SUM(p.numSS)
  FROM Medico m, Paciente p
 WHERE m. apellidos = '_ciertos_apellidos_'
   AND m. numColegiado = p . medico ;
```
Fecha: 27 de enero de 2005

- 3. (3.00 puntos) Partiendo del diagrama de clases UML de la cuestión anterior, responda a las siguientes cuestiones:
	- (a)  $(0.25 \text{ puntos})$  Modifique el diagrama de clases mediante una transformación de equivalencia promoviendo la clase de asociación a clase.
	- (b)  $(2.00 \text{ puntos})$  Proyecte el diagrama de clases en el estándar ODMG/C++. Todas las asociaciones deben considerarse bidireccionales.
	- (c)  $(0.50 \text{ puntos})$  Implemente el método void Paciente::printHistoriaClinica(void). Este método debe imprimir los datos del paciente y toda su historia clínica ordenada con indicación del nombre y número de colegiado del médico responsable de la intervención.
	- (d)  $(0.25 \text{ puntos})$  Implemente el método void Medico::printListaPacientes(void) que imprima la lista de pacientes (apellidos, nombre y número de la Seguridad Social) a cargo de un médico.
- (a) El esquema modificado resulta ser:

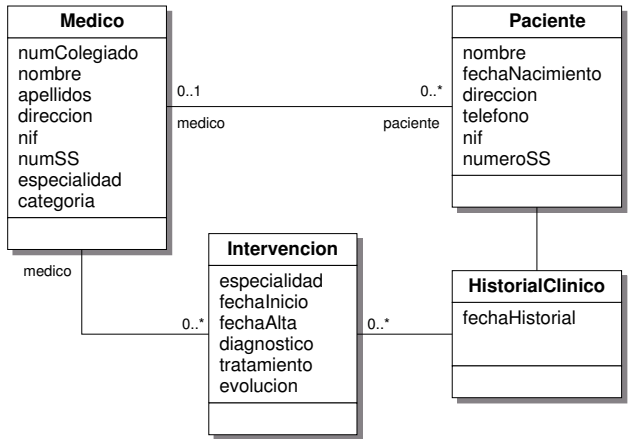

(b) Implementación  $C++$ :

```
\#include \ltodmg>
```

```
class Medico : public d_Object {
protected:
  d_Rel_Set<Paciente,"medico"> pacientes;
  d_Rel_Set<Intervencion,"medico"> intervenciones;
public:
  d_Integer numColegiado;
  d_String nombre, apellidos;<br>Direccion direccion;
                                 // Implementación no definida
  d_String nif;
  d_String numSS;
  Especialidad especialidad; // Implementación no definida
  Categoria categoria; \frac{1}{2} Implementación no definida
  void printListaPacientes (void);
} ;
class Paciente : public d_Object {
protected:
  d_Rel_Ref<Medico,"pacientes"> medico;
```

```
d_Rel_Ref<Historial Clinico, "paciente"> historial;
public:
  d_String numSS;
  d_String nombre, apellidos;
  d_Date fechaNacimiento;
  Direccion direccion; // Implementación no definida
  d_String telefono;
  d-String nif ;
  void print Historia Clinica (void)
} ;
c lass Historial Clinico : public d_Object {
protected:
  d<sub>-Rel</sub> Ref<Paciente," historial"> paciente;
  d_Rel_List<Intervencion," historial"> intervenciones;
public:
 d_Date fechaHistorial;
 void printlntervenciones (void);
\} ;
class Intervencion : public d_Object {
protected:
  d_Rel_Ref<Historial Clinico, "intervenciones"> historial ;
  d_Rel_Ref<Medico," intervenciones"> medico;
public:
  Especialidad especialidad; // Implementación no definida
  d Date fechalnicio, fechaAlta;
  d_String diagnostico, tratamiento, evolucion;
\} :
```
(c) void Paciente::printHistoriaClinica(void):

```
\#include \ltiostream >
\mathbf void Historial Clinico :: printlntervenciones (void) {
  d_Iterator<d_Ref<Intervencion>>ii;
  d-Ref<Intervencion > laIntervencion;
  for (ii = intervenciones. create_iterator(); ii. not_done();
        ii.advance()} {
     la Intervecion = ii. get_element ();
    \frac{1}{2} cout \ll laintervencion \rightarrowfechalnicio \ll "etc ...."
          << lalntervencion ->medico->nombre << ", "
          << la Intervencion ->medico->a pellidos << " ["
          << lalntervencion ->medico->numColegiado << ")\n";
  }
}
\overline{\textbf{void}} Paciente :: print Historia Clinica (void) {
  cout << "Paciente:_''<< {\sf nombre}<< " \_ " << apellidos << "\ \n" ;cout << "Fecha Historial: " << historial ->fechaHistorial;
  cout << "Intervencias:\nu",historial \rightarrowprintlntervenciones();
}
```
 $(d)$  Lista de pacientes de un médico:

```
\#include <iostream>
void Medico :: printListaPacientes (void) {
  d Iterator \langle d Ref\langlePaciente\rangle ip;
  d_Ref<Paciente> unPaciente;
  for (ip = pacientes. create_iterator(); ip. not_done();
       \dot{p} advance () \}\mathsf{unPa}ciente \,=\,ip.get_element ();
     cout << unPaciente->nombre << ""
          << unPaciente ->apellidos << " ("
          << unPaciente ->numSS << ")\n";
  }
}
```
Nombre: <u>Apellidos:</u>

4. (1.00 puntos) Almacenes de datos: Procesamiento analítico en línea (GROUPING SETS, RO- $LUPPy$  CUBE).